## 广州星亚高新塑料科技股份有限公司

## 关于全国中小企业股份转让系统问询函的回复

全国中小企业股份转让系统有限责任公司:

2019年8月27日广州星亚高新塑料科技股份有限公司(以下简称"公司") 收到贵公司监管部的《关于对广州星亚高新塑料科技股份有限公司的问询函》(问 询函【2019】第079号)。公司立即组织相关人员对《问询函》中提出的问题进 行了认真的自查与分析,现回复如下:

(1) 是否已于 2019年4月8日召开了第一次临时股东大会;

回复: 公司已于 2019年4月8日召开 2019年第一次临时股东大会。

(2) 若已召开, 请补充披露会议召开和出席情况、议案审议情况等, 同时 详细说明未及时披露股东大会决议的具体原因;

回复: 公司干 2019年4月8日在北京大成(广州)律师事务所召开了公司 2019年第一次临时股东大会,本次大会由董事会召集、董事长卢丹亚主持,出 席本次大会的股东及股东代表共有7人,持有表决权的股份 52,755,949股,占公 司有表决权股份总数的 52.71%; 此外, 全体公司董事列席了此次会议。会议以 52.755.949 股同意、0 股反对、0 股弃权,同意股数占出席本次股东大会有表决 权股份总数的100%通过了《关于变更公司注册地址暨修改公司章程的议案》;以 6,863,533 股同意、0股反对、0股弃权,同意股数占出席本次股东大会有表决权 股份总数的 100%审议通过了《关于终止 2018 年第一次股票发行的议案》,因为 该议案涉及关联交易,关联股东卢丹亚、赖志红、卢阳回避表决。

由于原董事会秘书辞职, 公司新的信息披露负责人由于工作疏忽, 致使在股 东大会召开后未及时披露股东大会决议公告, 现已补充披露《2019 年第一次临 时股东大会决议公告》(公告编号2019-020)。

(3) 若未按时召开, 请详细解释具体原因, 并说明下一步对召开第一次临 时股东大会的相关安排:

 $\mathbf{1}$ 

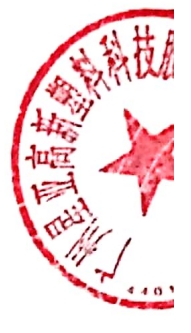

回复: 不适用。

(4) 是否拟继续进行本次股票发行; 如是, 请严格按照我司关于股票发行 的各项业务规定, 积极推进相关进程; 如拟终止本次股票发行, 请尽快完善相 应审议程序并及时披露.

回复: 公司已终止本次股票发行, 并于2019年9月6日补发了《2019年第 一次临时股东大会决议公告》(公告编号: 2019-020)。

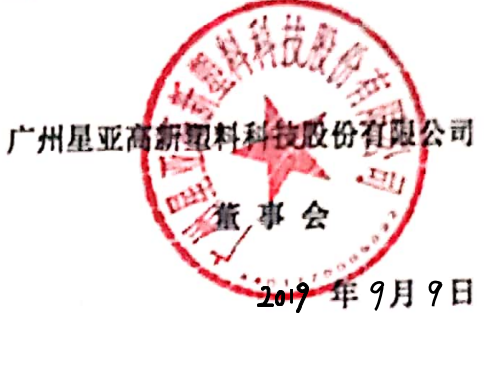

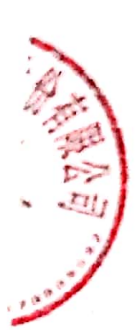

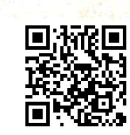